Dear Registrant:

Welcome! Now that you have been offered an opportunity to participate in either the Mi Via or the traditional Developmental Disabilities Waiver (DDW) program, there are a number of steps that need to be completed. It is very important that you follow each step in order to get into services faster once you are authorized to participate in the program. The allocation checklist will guide you through the necessary steps.

If you selected traditional DD Waiver, you will work with a *Case Manager*; if you selected Mi Via, you will work with a *Consultant*. There are items you must complete to begin services and there are tasks that your Case Manager or Consultant must complete for you to start services.

It is DDSD's goal that you will become qualified for financial eligibility and medical eligibility within 90 days and that you would then begin services within 90 days once your plan and budget are authorized.

If you turn the page over, there is a checklist for you to see what paperwork needs to be turned in and what steps you and your Case Manager or Consultant must take so that you can get into services.

## **If you have questions or need additional information, please contact your Case Manager or Consultant or your local DDSD office.**

Southeastern Regional Office: 575-624-6100 OR toll free 1-866-895-9138 serves Chaves, Curry, De Baca, Eddy, Guadalupe, Lea, Lincoln, Quay, and Roosevelt counties

Southwestern Regional Office: 575-528-5180 OR toll free 1-866-742-5226 serves Catron, Dona Ana, Grant, Hidalgo, Luna, Otero, Sierra, and Socorro counties

Northwestern Regional Office: 505-863-9937 OR toll free 1-866-862-0448 serves Cibola, McKinley and San Juan counties

Northeastern Regional Office: 575-758-5934 OR toll free 1-866-315-7123 serves Colfax, Harding, Los Alamos, Mora, Rio Arriba, San Miguel, Santa Fe, Taos and Union counties

Metro Regional Office: 505-841-5500 OR toll free 1-888-283-5548 serves Bernalillo, Sandoval, Torrance, and Valencia counties

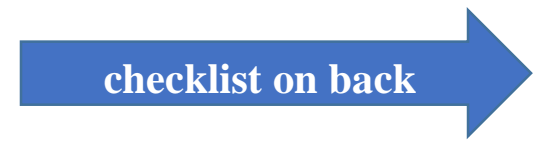

## **Allocation Checklist**

*Review each step carefully and check the box once you complete each step to move onto the next step*

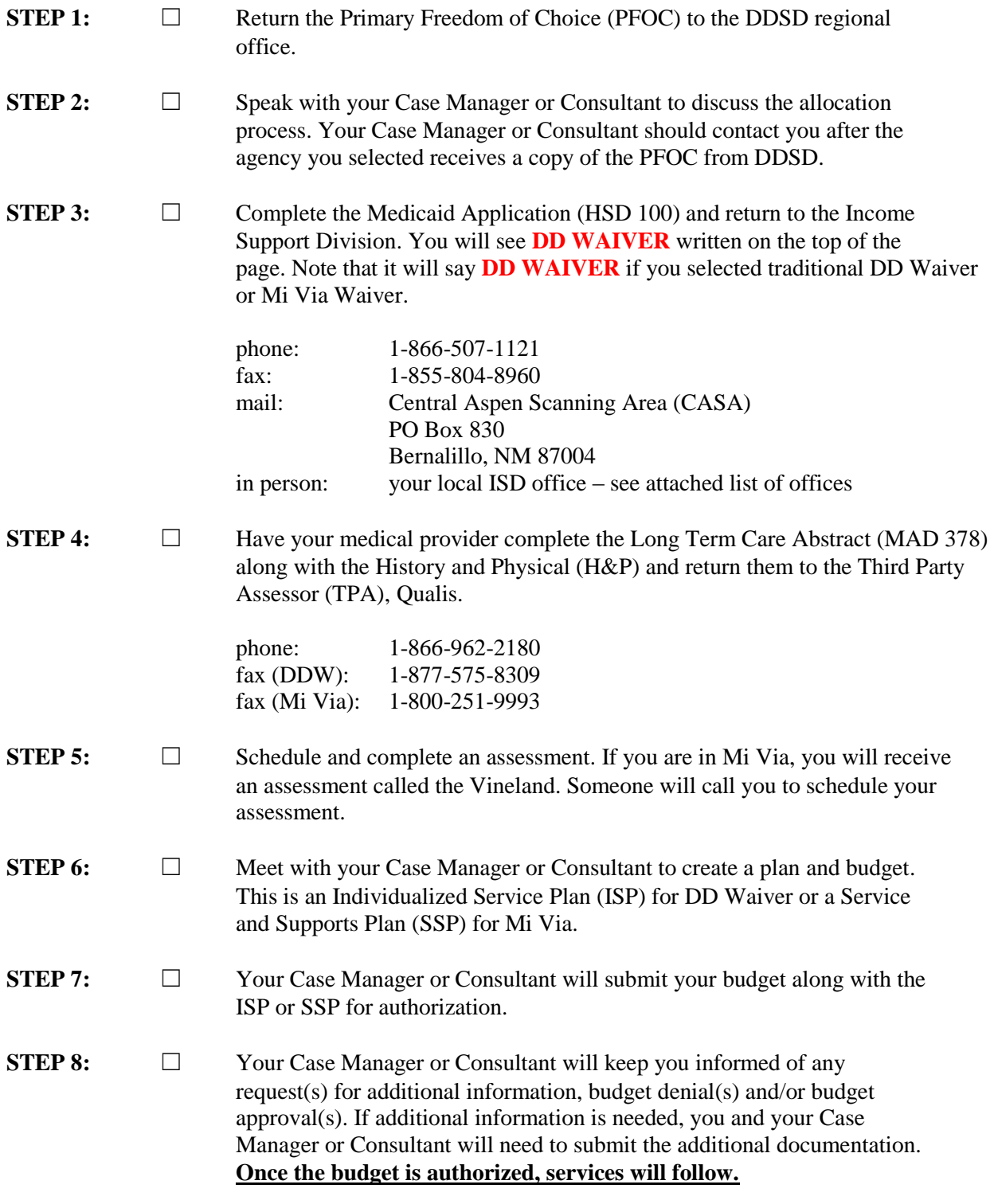

## **If you have any questions during this process, please contact your Case Manager or Consultant.**